# ДЕПАРТАМЕНТ ОБРАЗОВАНИЯ АДМИНИСТРАЦИИ ГОРОДА НИЖНЕГО НОВГОРОДА МУНИЦИПАЛЬНОЕ АВТОНОМНОЕ УЧРЕЖДЕНИЕ ДОПОЛНИТЕЛЬНОГО ОБРАЗОВАНИЯ «ЦЕНТР ПРОФОРИЕНТАЦИОННОГО РАЗВИТИЯ»

**ПРИНЯТА** 

Педагогическим советом протокол № ОУ or "30"  $\mu$ cg 2024r.

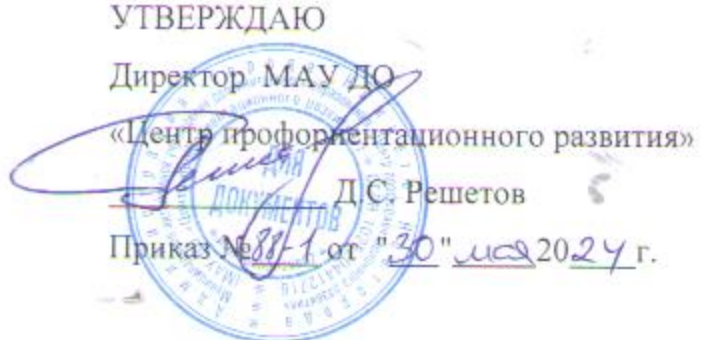

# ДОПОЛНИТЕЛЬНАЯ ОБЩЕОБРАЗОВАТЕЛЬНАЯ

# ОБЩЕРАЗВИВАЮЩАЯ ПРОГРАММА

# ТЕХНИЧЕСКОЙ НАПРАВЛЕННОСТИ

«IT-start»

Уровень программы: базовый

Срок реализации программы: 2 года: 216 ч

- Возрастная категория: от 10 до 14 лет

Состав группы: до 9 человек

Форма обучения: очная, дистанционная

Вид программы: модифицированная

Программа реализуется на бюджетной основе

ID - номер Программы в Навигаторе:

Автор-составитель: педагог дополнительного образования

Сорокина Елена Викторовна

г. Нижний Новгород, 2024 г.

# Оглавление

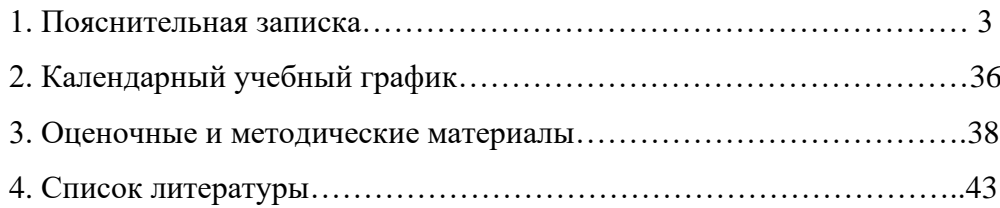

#### **1. Пояснительная записка**

Дополнительное образование – это вид образования, который направлен на всестороннее удовлетворение потребностей человека в интеллектуальном, духовно-нравственном, физическом и (или) профессиональном совершенствовании и не сопровождается повышением уровня образования (Федеральный закон от 29.12.2012 г. № 273-ФЗ «Об образовании в Российской Федерации» (далее -273-ФЗ), гл.1, ст.2, п.14

Нормативные основания для разработки программы:

• Федеральный Закон от 29 декабря 2012 г. № 273-ФЗ «Об образовании в Российской Федерации»;

• Федеральный закон от 31 июля 2020 г. № 304-ФЗ «О внесении изменений в Федеральный закон «Об образовании в Российской Федерации» по вопросам воспитания обучающихся»;

• Федеральный закон Российской Федерации от 24 июля 1998 г. № 124-ФЗ «Об основных гарантиях прав ребенка в Российской Федерации»;

• Федеральный закон от 13 июля 2020 г. № 189-ФЗ «О государственном (муниципальном) социальном заказе на оказание государственных (муниципальных) услуг в социальной сфере»;

• Указ Президента Российской Федерации от 9 ноября 2022 г. № 809 «Об утверждении Основ государственной политики по сохранению и укреплению традиционных российских духовнонравственных ценностей»;

• Указ Президента Российской Федерации от 24 декабря 2014 г. № 808 «Об утверждении Основ государственной культурной политики» (в редакции от 25 января 2023 г. № 35);

• Указ Президента Российской Федерации от 9 июля 2021 г. № 400 «О Стратегии национальной безопасности Российской Федерации»;

• Концепция развития дополнительного образования детей до 2030 года, утвержденная распоряжением Правительства Российской Федерации от 31 марта 2022 г. № 678-р (в редакции от 15 мая 2023 г.);

• Стратегия развития воспитания в Российской Федерации на период до 2025 года, утвержденная Распоряжением Правительства Российской Федерации от 29 мая 2015 г. № 996-р;

• Стратегия научно-технологического развития Российской Федерации, утверждённая Указом Президента Российской Федерации от 1 декабря 2016 г. № 642;

• Концепция развития творческих (креативных) индустрий и механизмов осуществления их государственной поддержки в крупных и крупнейших городских агломерациях до 2030 года, утвержденная распоряжением Правительства Российской Федерации от 20 сентября 2021 г. № 2613-р;

3

• Паспорт национального проекта «Образование», утвержденный президиумом Совета при Президенте Российской Федерации по стратегическому развитию и национальным проектам (протокол от 24 декабря 2018 г. № 16);

• Приказ Министерства просвещения Российской Федерации от 27 июля 2022 г. № 629 «Об утверждении Порядка организации и осуществления образовательной деятельности по дополнительным общеобразовательным программам»;

• Приказ Министерства просвещения Российской Федерации от 3 сентября 2019 г. № 467 «Об утверждении Целевой модели развития региональных систем дополнительного образования детей» (в редакции от 21 апреля 2023 г.);

• Приказ Министерства образования и науки Российской Федерации от 23 августа 2017 г. № 816 «Об утверждении Порядка применения организациями, осуществляющими образовательную деятельность, электронного обучения, дистанционных образовательных технологий при реализации образовательных программ»;

• Приказ Министерства труда и социальной защиты Российской Федерации от 22 сентября 2021 г. № 652н «Об утверждении профессионального стандарта «Педагог дополнительного образования детей и взрослых»;

• Приказ Министерства просвещения Российской Федерации от 13 марта 2019 г. № 114 «Об утверждении показателей, характеризующих общие критерии оценки качества условий осуществления образовательной деятельности организациями, осуществляющими образовательную деятельность по основным общеобразовательным программам, образовательным программам среднего профессионального образования, основным программам профессионального обучения, дополнительным общеобразовательным программам»;

• Приказ Министерства образования и науки Российской Федерации и Министерства просвещения Российской Федерации от 5 августа 2020 г. № 882/391 «Об организации и осуществлении образовательной деятельности по сетевой форме реализации образовательных программ»;

• Письмо Минпросвещения России от 1 июня 2023 г. № АБ-2324/05 «О внедрении Единой модели профессиональной ориентации» (вместе с «Методическими рекомендациями по реализации профориентационного минимума для образовательных организаций Российской Федерации, реализующих образовательные программы основного общего и среднего общего образования», «Инструкцией по подготовке к реализации профориентационного минимума в образовательных организациях субъекта Российской Федерации»);

• Протокол заочного голосования Экспертного совета Министерства просвещения Российской Федерации по вопросам дополнительного образования детей и взрослых, воспитания и детского отдыха № АБ-35/06пр от 28 июля 2023 года.

• Положение о порядке разработки, оформления и утверждения дополнительной общеобразовательной (общеразвивающей) программы Муниципального автономного учреждения дополнительного образования «Центр профориентационного развития»;

• Устав учреждения.

**Актуальность программы.** Как правило, информационные и коммуникационные технологии (ИКТ) ассоциируются с передним краем научно–технического прогресса, с высококвалифицированной творческой деятельностью, с современными профессиями, требующими развитого мышления. Общество, в котором решающую роль играют информационные процессы, свойства информации, информационные и коммуникационные технологии – реальность настоящего времени. Курс предназначен для обучения работе с компьютером как обучающихся с «нулевым» уровнем знаний в области ИКТ, так и для тех, кто уже владеет некоторыми базовыми навыками работы с ПК. Вторая категория обучающихся в ходе обучения по данному курсу сможет углубить и расширить свои знания, а, главное, увидеть перспективы использования возможностей ИКТ для выполнения различного рода практических задач. Особую актуальность имеет информационно-технологическая компетентность обучающихся в умении использовать информационные и коммуникационные технологии в качестве инструмента в профессиональной деятельности, обучении и повседневной жизни во многом определяет успешность современного человека.

**Направленность программы** – техническая. Программа направлена на: создание условий для разностороннего развития ребенка, развития логического и алгоритмического мышления; развитие мотивации к познанию; обеспечение эмоционального благополучия ребенка; создание условий для творческой самореализации личности ребенка, интеллектуальное развитие личности ребенка; направлена на формирование научного мировоззрения, освоение методов научного познания мира, развитие исследовательских, прикладных, конструкторских способностей обучающихся, с наклонностями в области точных наук и технического творчества.

**Педагогическая целесообразность** - состоит в том, что в процессе реализации программы обучающиеся овладевают знаниями, умениями, навыками, которые направлены на применение современных информационных технологий с использованием пакета MS Office: получают навыки работы в текстовых, табличных и графических редакторах, развивают черты личности, отвечающие требованиям современного цифрового мира; профессиональную ориентацию.

**Адресат программы.** Программа предназначена для обучающихся 10—14 лет, имеющих профессиональные или личные интересы в изучении информационных технологий, применяемых учебной и профессиональной деятельности.

Принимаются все желающие. Наполняемость в группах составляет до 9 человек.

5

Возраст 9 - 10 лет. Начало школьного обучения означает переход от игровой деятельности к учебной, с помощью которой формируются основные психические новообразования. Основной, ведущей деятельностью становится отныне учение, важнейшей обязанностью – обязанность учиться, приобретать знания. А учение - это серьезный труд, требующий организованности, дисциплины, волевых усилий ребенка, мобилизации внимания, интеллектуальной активности, самоограничений. Именно в этом возрасте развивается внимание. Без сформированной этой психической функции процесс обучения невозможен. В этом возрасте обучающийся может сосредоточенно заниматься одним делом 20-30 минут. Со временем у ребенка увеличивается объем внимания, повышается его устойчивость, переключение и распределение. Задача педагога на данном этапе развития заключается в проведении комплекса коррекционной работы с использованием игровых методов обучения.

Возраст 11 - 14 лет. Данный возраст рассматривается как весьма важный этап развития в силу того, что происходящие в этом возрасте изменения являются существенными для правильной оценки закономерностей развития в более позднем периоде. В рассматриваемый период интенсивно происходит развитие самосознания. Это выражается, прежде всего, в возникновении чувства взрослости. Сущность его состоит в том, что подросток испытывает огромное стремление к самоутверждению себя как личности равной взрослому, требует, чтобы с ним считались, уважали его мнение. Характерной чертой ребенка данного возраста можно назвать его специфическую селективность: интересные дела или интересные занятия являются для него очень увлекательными, поэтому теперь обучаемые могут довольно долго сосредотачиваться на чем-то одном. Организация процесса учебы и воспитания должна быть таковой, чтобы у подростка не было возможности, времени или желания отвлекаться от учебного процесса на посторонние дела.

**Объем и срок освоения программы.** Срок реализации образовательной программы 2 года, 3 часа в неделю. Всего 216 часов.

**Формы обучения** – очная, дистанционная.

**Режим занятий** 3 часа 2 раза в неделю, 108 часов в год.

#### **Особенности организации образовательного процесса:**

**Формы организации деятельности учащихся на занятии:** групповая, работа в подгруппах.

**Формы организации деятельности:** по группам.

#### **Формы и методы работы с учащимися:**

Занятие – основная форма обучения. В проведении занятия важен вопрос об организации учебной деятельности обучающихся. Как правило, выделяются три её формы.

**Формы занятий** – групповая.

Одна из наиболее эффективных форм обучения – проектировочная деятельность обучающихся, которая занимает около 50% учебного времени курса.

Под проектом понимается обоснованная, спланированная и осознанная деятельность обучающихся, которая имеет проблему, цель, методы её достижения, и которая направлена на формирование определённой системы интеллектуальных и практических умений ученика.

Работа над проектом начинается задолго до его реализации на уроке, поэтому педагогом должен быть составлен и выполнен ориентировочный план мероприятий деятельности обучающихся:

I этап – поисково-исследовательский, проводится в виде домашней самостоятельной работы.

1. Определение требований к разработке и оформлению проекта.

2. Выбор и утверждение темы проекта проводится индивидуально.

3. Поиск, сбор, изучение и фильтрация информации, построение информационной модели проводится учащимися в самостоятельной работе с информационными источниками.

II этап – технологический, исследовательский, проводится в учебное время и в виде домашней работы.

1. Проектирование.

2. Соблюдение технологической дисциплины, текущий контроль выполнения проекта.

III этап – заключительный, проводится в учебное время и в виде домашней работы.

1. Самооценка выполненного продукта и процесса выполнения работы.

2. Изучение возможностей использования результатов проектной деятельности.

3. Защита проекта. Преимущества проектной деятельности заключаются в созидании нового, а именно в практической значимости этого созидаемого. Обучающийся осознаёт, зачем ему нужно это созидание, дальнейшее применение своего проекта. Поэтому материал всего курса воспринимается как средство достижения поставленной цели. Деятельность обучающегося выходит за рамки выполнения учебных заданий и носит творческий характер, а её результатом становится продукт, имеющий ценность – мультимедийная презентация, программа. Роль педагога состоит в кратком по времени объяснении нового материала и постановке задачи, а затем консультировании в процессе выполнения практических заданий.

**Состав группы** постоянный.

**Виды занятий по программе.** Определяются содержанием программы и могут предусматривать практические и семинарские занятия, лекции, мастер-классы, выполнение самостоятельной работы, конкурсы.

#### **Цель и задачи программы.**

Цель программы – формирование у молодого поколения знаний, умений и навыков современных информационных технологий, навыков работы в программах пакета MS Office, блочного (визуального) программирования. Развитие интеллектуальных способностей, воспитание черт личности, отвечающих требованиям современного цифрового мира, профессиональную ориентацию обучающихся.

**Задачи.**

Обучающие:

изучение элементов информационной культуры, виды информационных процессов (поиск, получение, передачу, хранение, преобразование и защита информации);

- формирование знаний, умений и навыков работы с текстовой, графической и видео- и аудио информацией;

- изучение основ создания компьютерных мультимедийных презентаций;

- изучение основ создания графических коллажей;

- изучение основ видеомонтажа;

- изучение современных разработок по блочному программированию;

- изучение основных правил составления и написания программ.

Развивающие:

- развитие внимания и памяти, привитие навыков самообразования;

развитие первоначальных способностей ориентироваться в информационных потоках окружающего мира и применять точную и понятную инструкцию при решении учебных задач и в повседневной жизни;

- привитие навыков использования современных компьютерных и информационных технологий для решения учебных и практических задач.

Воспитательные:

развитие первоначальных способностей ориентироваться в информационных потоках окружающего мира и применять точную и понятную инструкцию при решении учебных задач и в повседневной жизни;

- умение организовывать учебное сотрудничество и совместную деятельность с педагогом и сверстниками;

работать индивидуально и в группе: находить общее решение и разрешать конфликты на основе согласования позиций и учётов интересов; формулировать, аргументировать и отстаивать своё мнение;

- воспитать в ребенке доброжелательность, трудолюбие, умение работать в коллективе, уважение к чужому труду; интерес к информационной и коммуникативной деятельности,

- привить этические нормы работы с информацией.

8

# **Содержание программы**

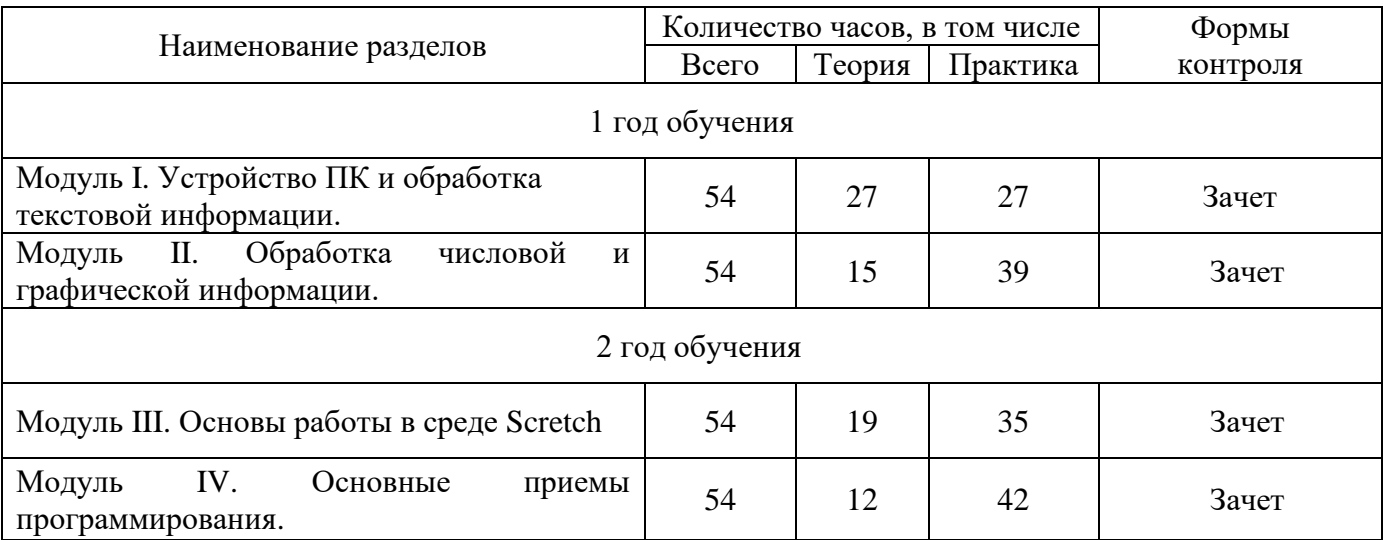

# **Учебный план на 2024-2025 учебный год**

## **Учебный план на 2024-2025 учебный год**

#### **1 год обучения**

#### **Цель и задачи I модуля.**

Цель I модуля – формирование у молодого поколения знаний, умений и навыков позволяющих работать в операционной системе Windows'7, понимание конфигурации ПК, навыков работы с текстовой информацией. Развитие интеллектуальных способностей, воспитание черт личности, отвечающих требованиям современного цифрового мира, профессиональная ориентация обучающихся.

## **Задачи.**

Обучающие:

- изучение элементов информационной культуры, виды информационных процессов (поиск, получение, передачу, хранение, преобразование и защита информации);

- формирование знаний, умений и навыков работы с текстовой информацией;

- изучение основ создания компьютерных мультимедийных презентаций;

Развивающие:

- развитие внимания и памяти, привитие навыков самообразования;

развитие первоначальных способностей ориентироваться в информационных потоках окружающего мира и применять точную и понятную инструкцию при решении учебных задач и в повседневной жизни;

- привитие навыков использования современных компьютерных и информационных технологий для решения учебных и практических задач.

#### Воспитательные:

- развитие первоначальных способностей ориентироваться в информационных потоках окружающего мира и применять точную и понятную инструкцию при решении учебных задач и в повседневной жизни;

- умение организовывать учебное сотрудничество и совместную деятельность с педагогом и сверстниками;

- работать индивидуально и в группе: находить общее решение и разрешать конфликты на основе согласования позиций и учётов интересов; формулировать, аргументировать и отстаивать своё мнение;

- воспитать в ребенке доброжелательность, трудолюбие, умение работать в коллективе, уважение к чужому труду; интерес к информационной и коммуникативной деятельности,

- привить этические нормы работы с информацией.

## **Модуль I.**

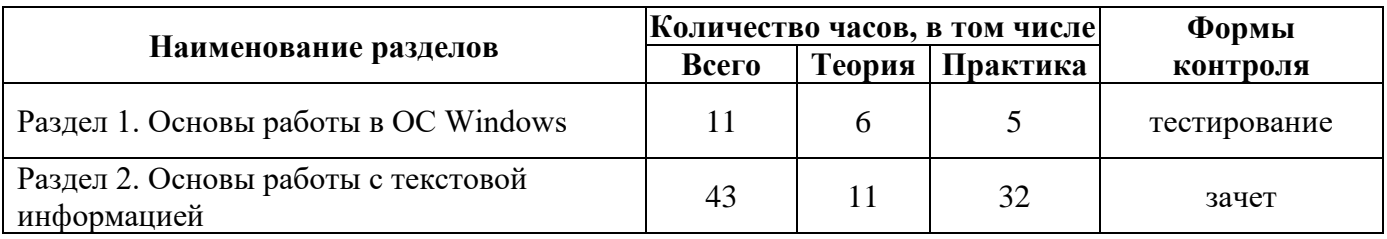

## **Рабочая программа**

## **Раздел 1. Основы работы в ОС Windows (11 часов)**

Раздел изучает устройство ПК, представление информации в компьютере.

*Теория.* 

Основные понятия

- Рабочий стол системы
- Панель задач
- Типы окон, папки
- Графическое изображение файловой структуры
- Файловые операции
- Поиск файлов
- Запуск и работу с приложениями.

## *Практика*

## Темы

- Работа с окнами приложений, диалоговыми окнами
- Открытие папок и файлов, запуск программ
- Файловая система
- Создание, переименование, удаление папок и файлов
- Копирование и вставка папок и файлов

## **Раздел 2. Основы работы с текстовой информацией (43 часа)**

Глава 1. Подготовка текстовых документов (20 часов)

Глава изучает технологию создания, редактирования, организацию и преобразование текста, как информационного объекта.

*Теория* 

Основные понятия

- Интерфейс приложения.
- Структурные объекты текста: заголовок, абзац, список, таблица, страница, документ.
- Единый стиль документа.

• Режимы работы текстовых приложений.

## *Практика*

## Темы

- Знакомство с текстовым процессором
- Ввод, редактирование объектов текста
- Форматирование заголовков, абзацев, страниц
- Работа с несколькими документами
- Моделирование списков и таблиц
- Вставка графических объектов

Глава 2. Подготовка презентаций (23 часа).

Глава изучает технологию создания и редактирования мультимедийной информации в программе PowerPoint, проектирование и настройку презентации, создание анимационной графики.

## *Теория*

Основные понятия

- Фильтрование: выделение основных тезисов и определений
- Шаблон и макет слайдов
- Демонстрация показа слайдов
- Форматирование объектов презентации в едином стиле
- Анимация объектов
- Порядок слоёв на слайде
- Настройка интервала времени появления объектов на слайде
- Настройка эффекта смены слайдов
- Добавление гиперссылок на файлы
- Звуковое сопровождение из файла

## *Практика*

Темы

- Проектирование мультимедийной презентации
- Работа с информационным материалом выбранной темы
- Работа с ресурсами PowerPoint
- Поиск и проектирование дизайна презентации
- Проектирование текстовых и графических объектов презентации
- Настройка анимации текстовых и графических объектов
- Настройка презентации

*«IT-start» Модуль I*

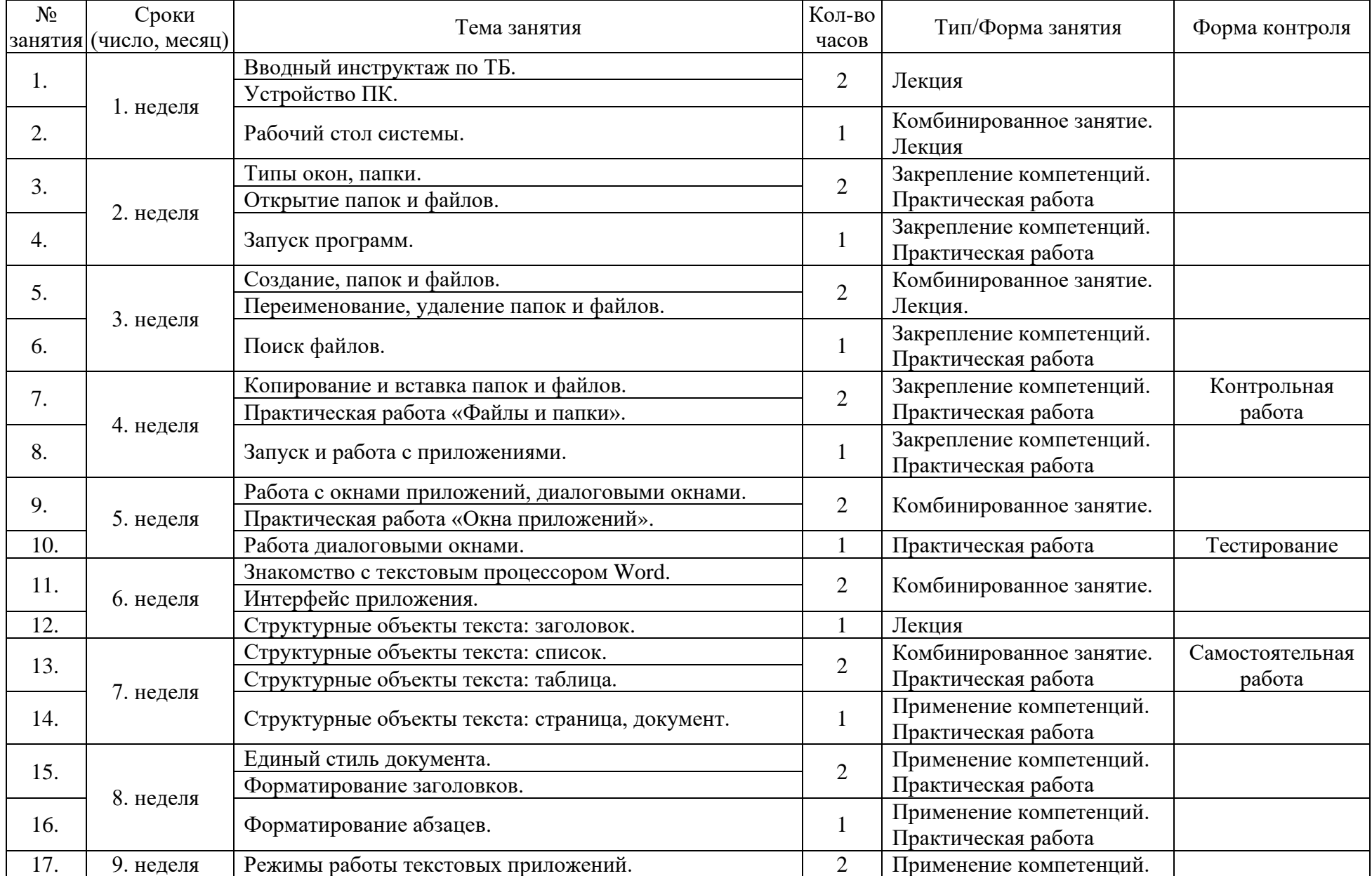

*«IT-start» Модуль I*

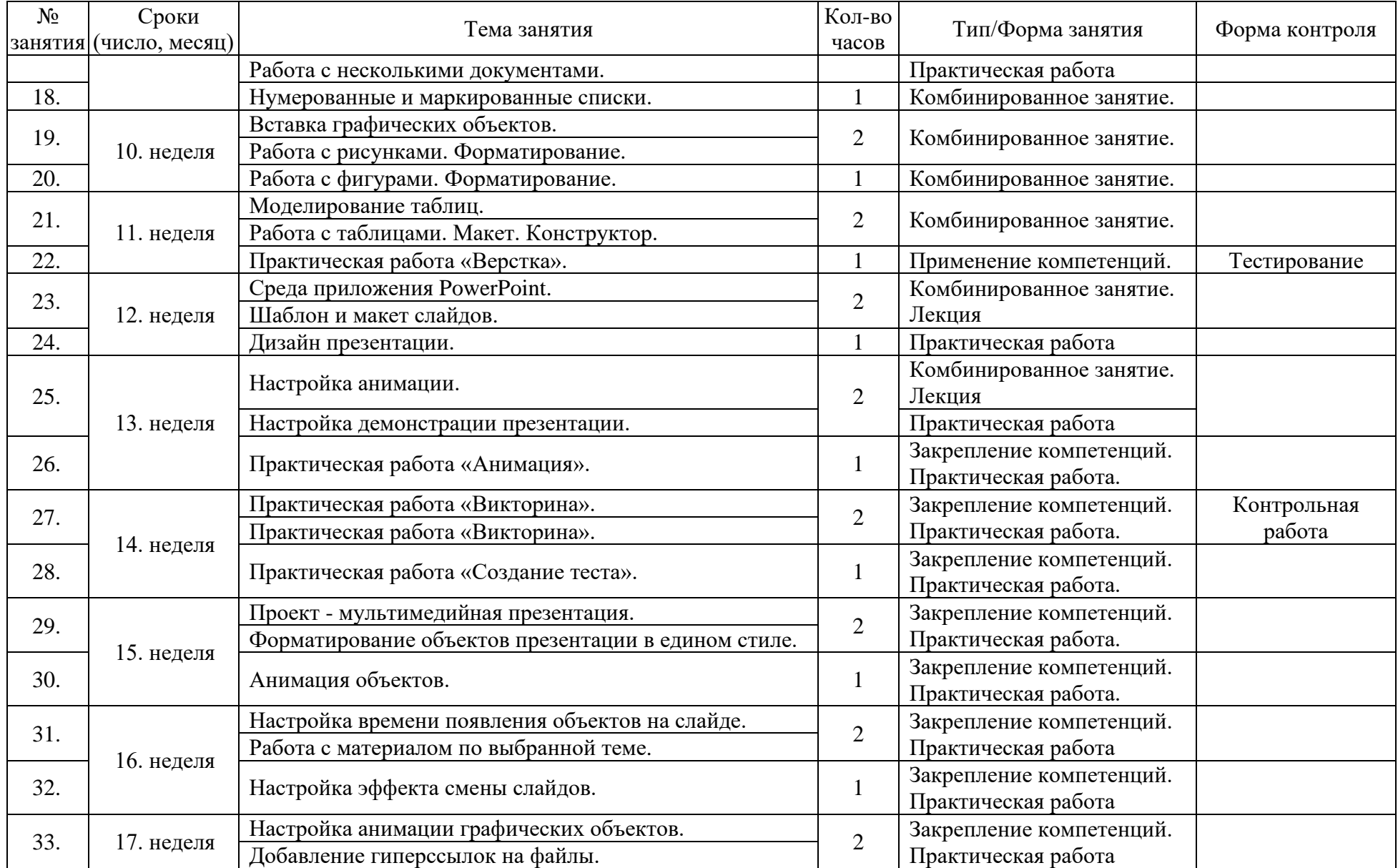

*«IT-start» Модуль I*

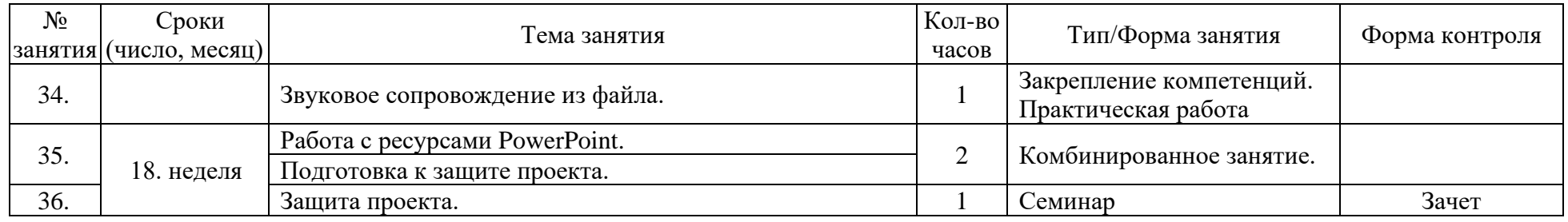

#### **Планируемые результаты I модуля**

Итоговая работа модуля предусматривает создание проекта - мультимедийной презентации. Тему презентации учащийся может выбрать в любой предметной области. Презентация может включать информационные модели электронных таблиц и диаграмм. Разработка проекта реализуется учащимися в форме выполнения практической работы на компьютере. В учебном пособии содержатся подробные указания и требования по проектированию.

Каждый обучающийся реализует и расширяет свой творческий потенциал при проектировании, создании и защите собственного информационного продукта, используя знания обработки информации в приложениях Word 2007 и PowerPoint 2007. Программа модуля предусматривает органичный переход к профессиональному изучению и использованию информационных технологий обучающимися в своей будущей деятельности.

В результате обучающийся:

- будет знать основы обработки текстовой информации;

- будет знать основы работы приложений Word 2007 и PowerPoint 2007;

- овладеет принципами алгоритмического подхода к решению задач;

- разовьет коммуникативные, интеллектуальные и эвристические способности в ходе проектирования;

- будет воспитано нравственно-ответственное отношение к информационным системам;

- будет ориентирован на выбор профессий, связанных с применением информационных технологий.

#### **Цель и задачи II модуля.**

Цель II модуля – формирование у молодого поколения знаний, умений и навыков позволяющих обрабатывать числовую и графическую информацию, решать задачи в электронных таблицах Excel, создавать и редактировать графические информационные объекты средствами графических редакторов. Развитие интеллектуальных способностей, воспитание черт личности, отвечающих требованиям современного цифрового мира, профессиональная ориентация обучающихся.

## **Задачи.**

Обучающие:

- формирование знаний, умений и навыков работы с числовой информацией;
- изучение основ работы в графических и видео радакторах;

Развивающие:

- развитие внимания и памяти, привитие навыков самообразования;

- развитие первоначальных способностей ориентироваться в информационных потоках окружающего мира и применять точную и понятную инструкцию при решении учебных задач и в повседневной жизни;

- привитие навыков использования современных компьютерных и информационных технологий для решения учебных и практических задач.

Воспитательные:

- развитие первоначальных способностей ориентироваться в информационных потоках окружающего мира и применять точную и понятную инструкцию при решении учебных задач и в повседневной жизни;

- умение организовывать учебное сотрудничество и совместную деятельность с педагогом и сверстниками;

- работать индивидуально и в группе: находить общее решение и разрешать конфликты на основе согласования позиций и учётов интересов; формулировать, аргументировать и отстаивать своё мнение;

- воспитать в ребенке доброжелательность, трудолюбие, умение работать в коллективе, уважение к чужому труду; интерес к информационной и коммуникативной деятельности,

- привить этические нормы работы с информацией.

## **Модуль II.**

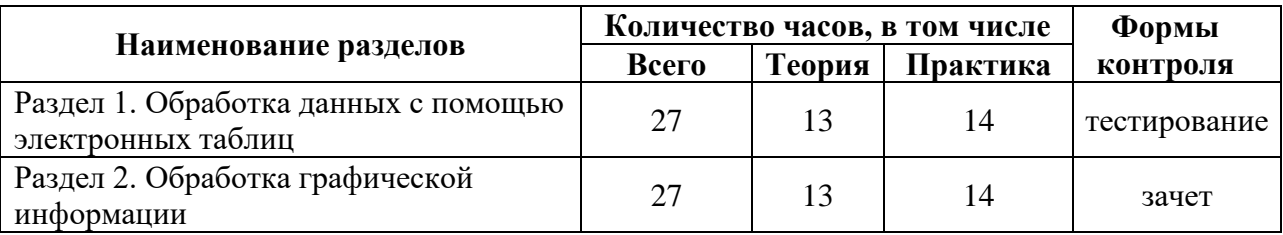

#### **Рабочая программа**

## **Раздел 1. Обработка данных с помощью электронных таблиц (27 часов)**

Раздел изучает технологию обработки числовой и текстовой информации, решение задач в электронных таблицах Excel.

*Теория*

Основные понятия

- Назначение и принципы работы электронных таблиц
- Объекты ЭТ: строка, столбец, ячейка, лист, документ
- Данные, формат данных, формула, функция, классы функций
- Математическая зависимость между данными
- Наглядное представление данных: график, диаграмма

# *Практика*

## Темы

- Среда приложения. Ввод данных, автозаполнение
- Ввод формулы
- Автозаполнение (распространение) формулы. Автосуммирование
- Относительные и абсолютные адреса ячеек
- Оформление внешнего вида и копирование таблицы
- Мастер функций. Статистические функции
- Математические функции
- Логические функции.
- Решение задач с помощью электронных таблиц
- Построение графиков и диаграмм
- Сортировка данных. Автофильтр

## **Раздел 2. Обработка графической информации (27 часов)**

Раздел изучает технологию создания и редактирования графических информационных объектов средствами графических редакторов.

## *Теория*

## Основные понятия

- Пиксель, видеопамять, цветовое разрешение экрана.
- Графические объекты приложений: линия, овал, прямоугольник, автофигура, надпись и др.
- Инструментарий графических редакторов: кисть, карандаш, ластик и др.
- Алгоритм создания, редактирования и форматирования графического объекта.

## *Практика*

Темы

- Моделирование рисунка в приложениях Paint, Gimp
- Работа с фоном, цветом
- Поворот объекта, работа с размером
- Создание и форматирование изображений в графических редакторах
- Приемы создания и редактирования видеоролика

*«IT-start» Модуль II*

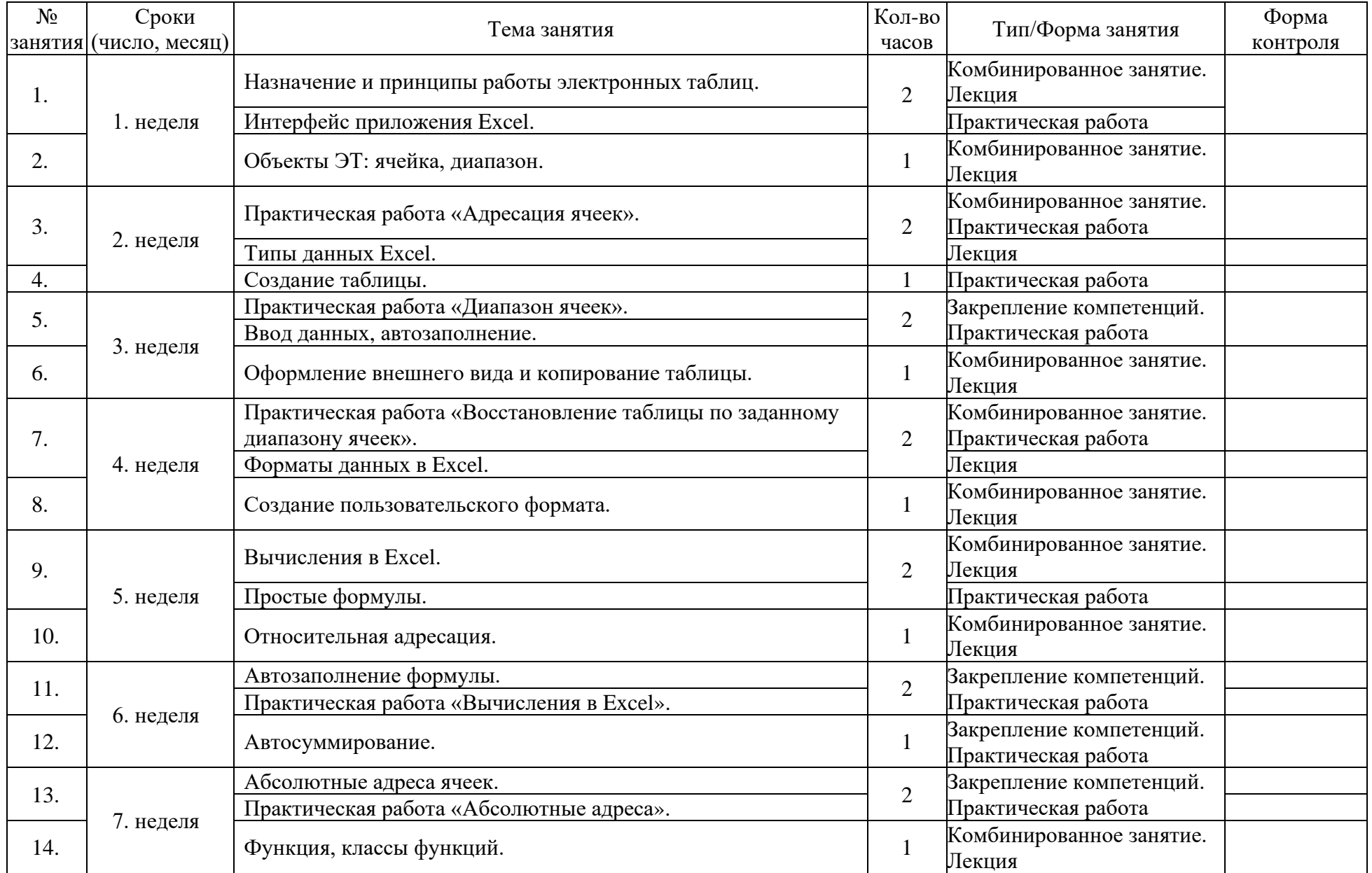

*«IT-start» Модуль II*

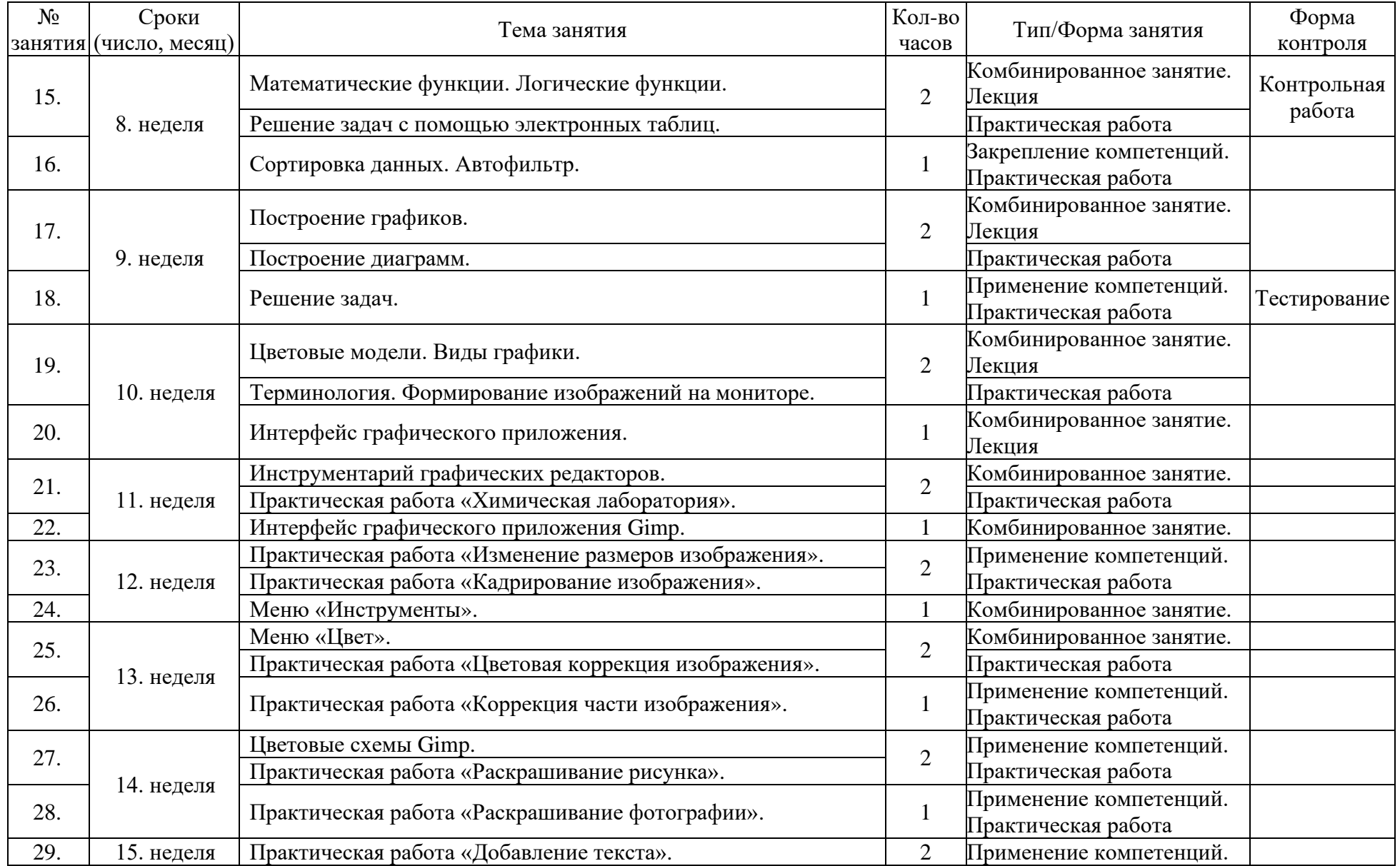

*«IT-start» Модуль II*

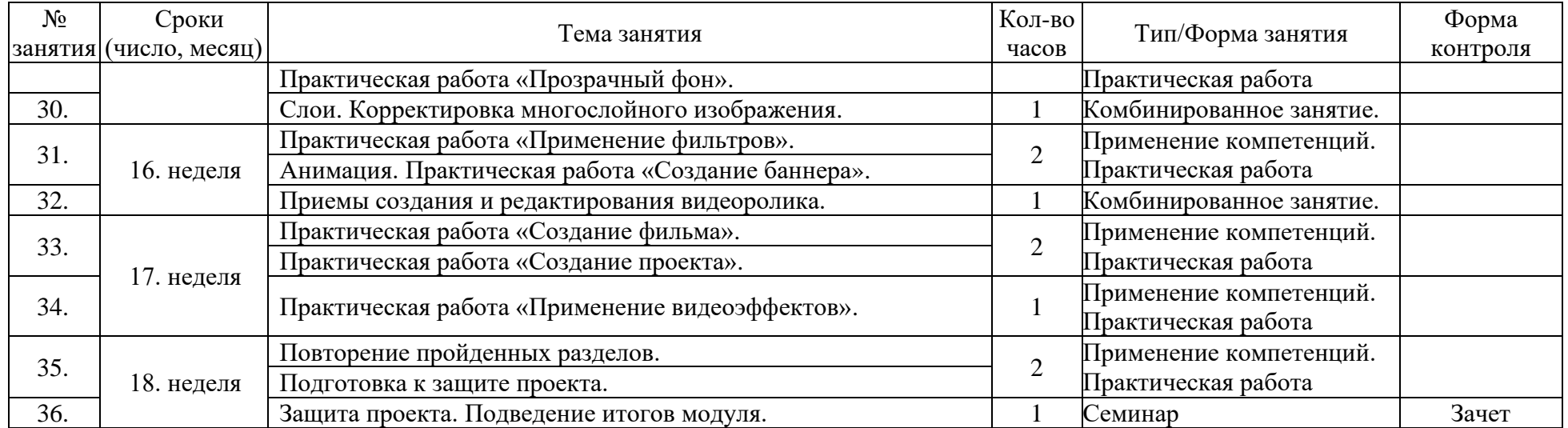

#### **Планируемые результаты II модуля**

Итоговая работа модуля предусматривает создание проекта - фильма. Тему проекта учащийся может выбрать в любой предметной области. Проект может включать информационные модели электронных таблиц и диаграмм. Разработка проекта реализуется учащимися в форме выполнения практической работы на компьютере. В учебном пособии содержатся подробные указания и требования по проектированию.

Каждый обучающийся реализует и расширяет свой творческий потенциал при проектировании, создании и защите собственного информационного продукта, используя знания обработки информации в приложениях Excel 2007, Paint, Gimp, Movie Maker. Программа курса предусматривает органичный переход к профессиональному изучению и использованию информационных технологий обучающимися в своей будущей деятельности.

В результате обучающийся:

- будет знать основы обработки табличной и графической информации;

- будет знать основы работы приложений пакета Excel 2007, Paint, Gimp, Movie Maker;

- овладеет принципами алгоритмического подхода к решению задач;

- разовьет математические способности при изучении табличного процессора;

- разовьет коммуникативные, интеллектуальные и эвристические способности в ходе проектирования;

- будет воспитано нравственно-ответственное отношение к информационным системам;

- будет ориентирован на выбор профессий, связанных с применением информационных технологий.

#### **2 год обучения**

#### **Цель и задачи III и IV модулей.**

Цель III и IV модулей – формирование у молодого поколения базовых представлений о языках программирования, алгоритме, исполнителе, способах записи алгоритма через организацию проектной научно-познавательной деятельности творческого характера; выработка познавательного интереса к учёбе и исследовательских навыков. Развитие интеллектуальных способностей, воспитание черт личности, отвечающих требованиям современного цифрового мира, профессиональная ориентация обучающихся.

#### **Задачи.**

Обучающие:

- изучение элементов информационной культуры, виды информационных процессов (поиск, получение, передачу, хранение, преобразование и защита информации);

- формирование знаний, умений и навыков алгоритмизации;

изучение функциональности работы основных алгоритмических конструкций;

- формирование навыков разработки, тестирования и отладки несложных программ.

Развивающие:

- развитие внимания и памяти, привитие навыков самообразования;

- способствовать развитию критического, системного, алгоритмического и творческого мышления, навыков планирования проекта;

- развитие первоначальных способностей ориентироваться в информационных потоках окружающего мира и применять точную и понятную инструкцию при решении учебных задач и в повседневной жизни;

- привитие навыков использования современных компьютерных и информационных технологий для решения учебных и практических задач.

Воспитательные:

- развитие первоначальных способностей ориентироваться в информационных потоках окружающего мира и применять точную и понятную инструкцию при решении учебных задач и в повседневной жизни;

- умение организовывать учебное сотрудничество и совместную деятельность с педагогом и сверстниками;

- работать индивидуально и в группе: находить общее решение и разрешать конфликты на основе согласования позиций и учётов интересов; формулировать, аргументировать и отстаивать своё мнение;

- воспитать в ребенке доброжелательность, трудолюбие, умение работать в коллективе, уважение к чужому труду; интерес к информационной и коммуникативной деятельности,

- привить этические нормы работы с информацией.

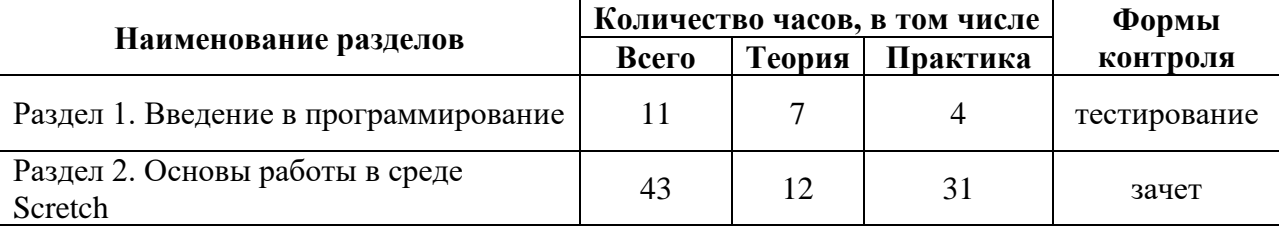

#### **Модуль III.**

#### **Рабочая программа**

#### **Раздел 1. Введение в программирование (11 часов)**

Раздел изучает основы программирования.

*Теория.* 

Основные понятия

- Устройство ПК
- Понятие «программирование»
- Графический интерфейс
- Языки программирования
- Терминология
- Файловые операции
- Запуск и работа с приложениями.

## *Практика*

Темы

- Работа с окнами приложений, диалоговыми окнами
- Открытие папок и файлов, запуск программ
- Файловая система
- Создание, переименование, удаление папок и файлов
- Копирование и вставка папок и файлов

## **Раздел 2. Основы работы со Scretch (43 часа)**

Глава 1. Программная среда Scretch (15 часов)

Глава изучает технологию создания, редактирования, организацию и преобразование объекта.

## *Теория*

Основные понятия:

- интерфейс приложения;
- редактор и спрайты;
- графический редактор;
- режимы работы приложения.

## *Практика*

Темы:

- знакомство с программной средой;
- создание, редактирование спрайтов и фонов для сцены;
- поиск, импорт и редакция спрайтов и фонов;
- основные действия;
- управление спрайтами;
- координатная плоскость.

Глава 2. Компьютерная графика (18 часов).

Глава изучает технологию создания и редактирования скриптов, создание анимационной графики.

*Теория.*

Основные понятия:

• навигация в среде Scretch;

- определение координат спрайта;
- блоки Scretch;
- управление и контроль;
- анимация спрайта;
- порядок действий;
- настройка интервалов времени для спрайта;
- проект в Scretch;
- сценарий проекта;
- звуковое сопровождение проекта.

## *Практика*

Темы:

- проектирование сценария;
- выбор спрайта, костюма, сцены;
- постановка задачи;
- способы контроля и управления объектами;
- работа с блоками;
- тестирование программы;
- отладка программы.

*«IT-start» Модуль III*

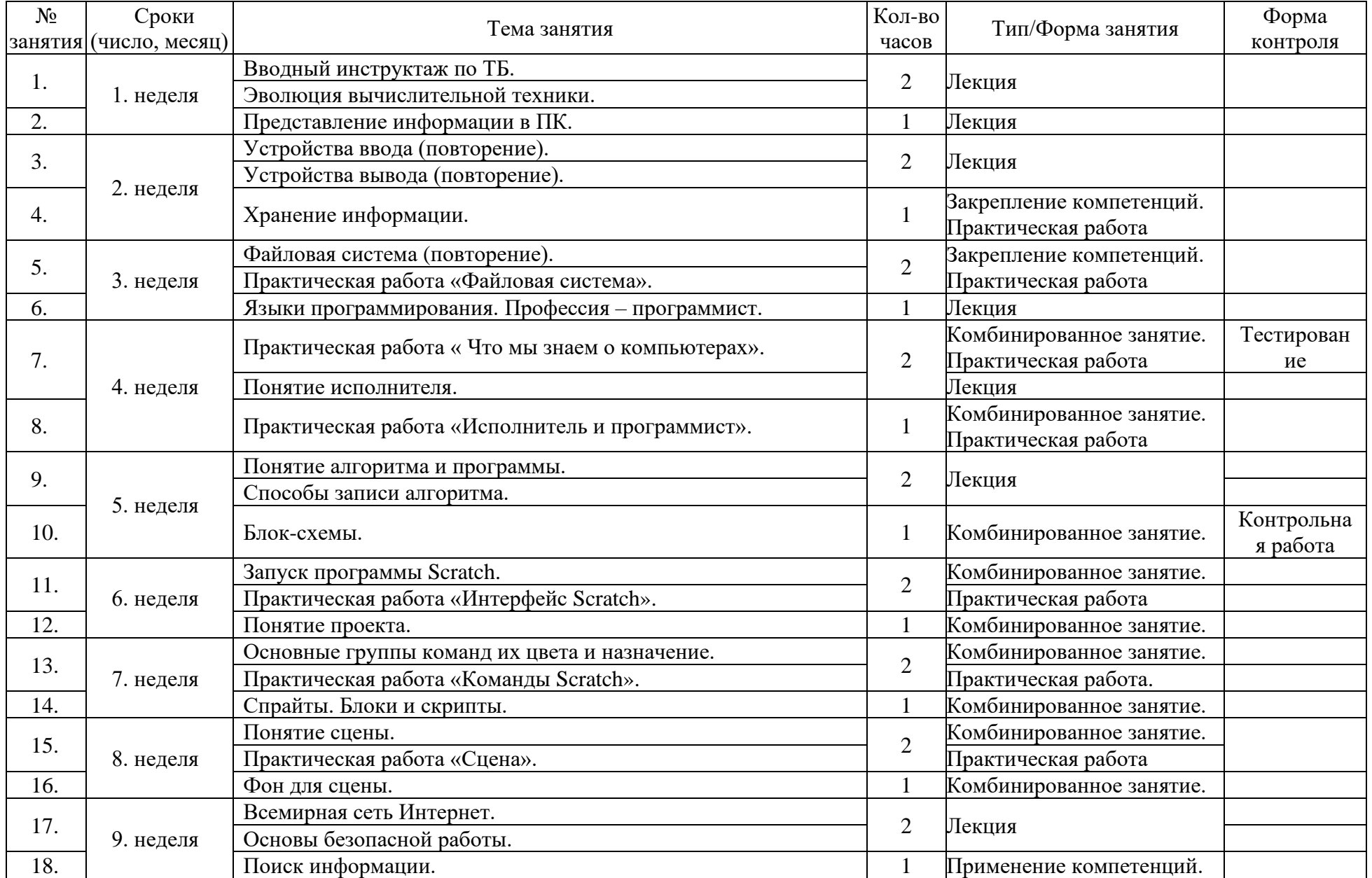

*«IT-start» Модуль III*

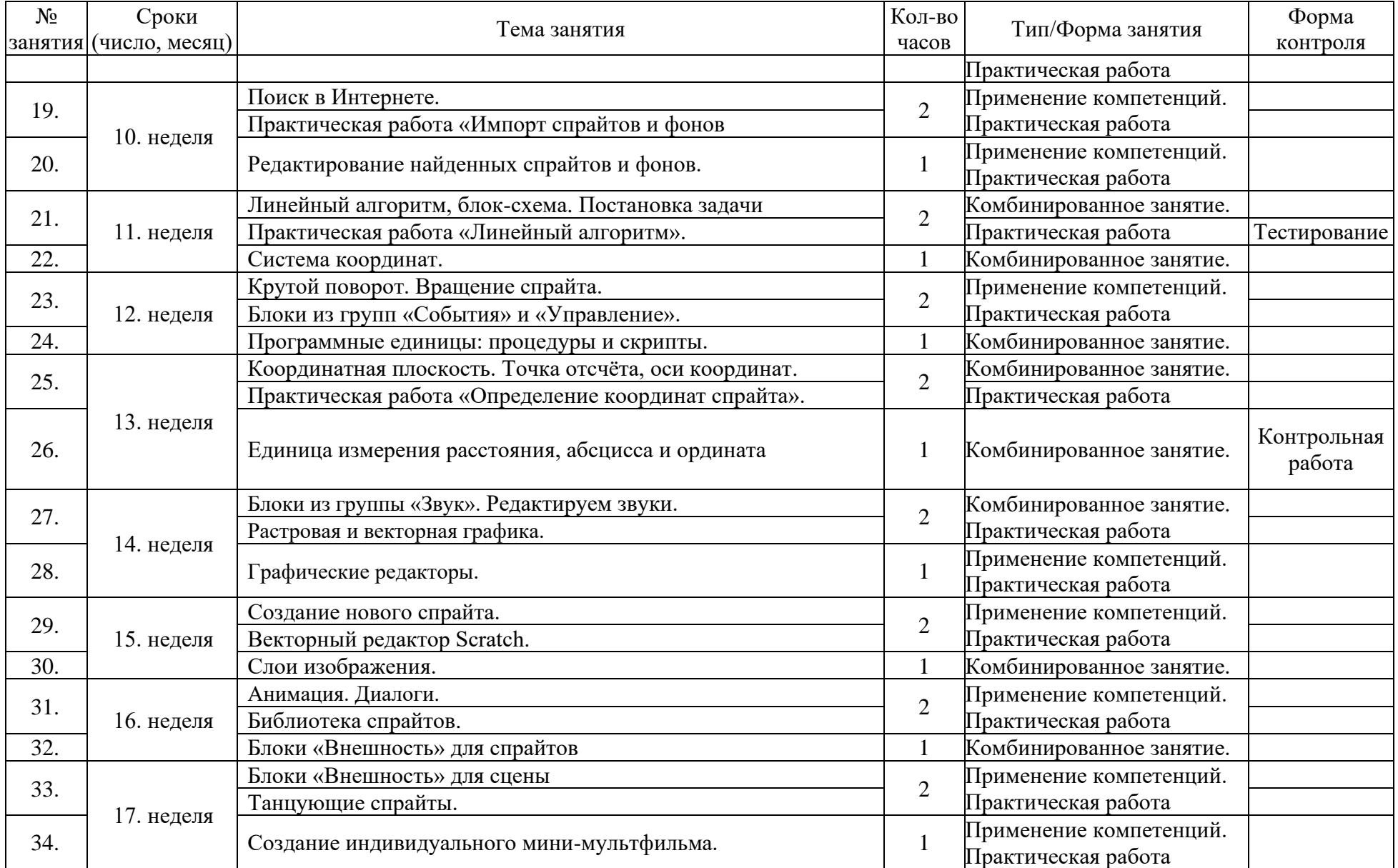

*«IT-start» Модуль III*

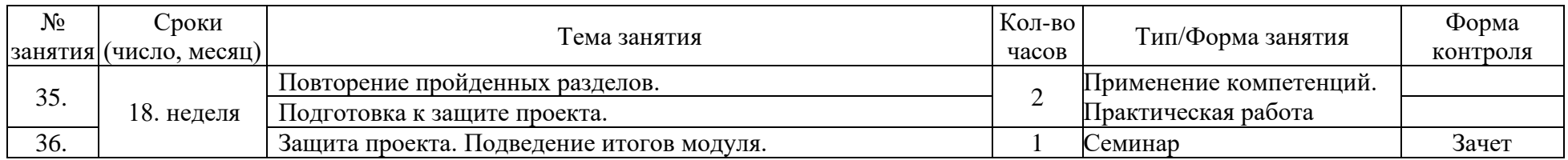

#### **Планируемые результаты III модуля**

Итоговая работа модуля предусматривает создание проекта. Тему проекта учащийся выбирает самостоятельно. Разработка проекта реализуется учащимися в форме выполнения практической работы на компьютере. В учебном пособии содержатся подробные указания и требования по проектированию.

Каждый обучающийся реализует и расширяет свой творческий потенциал при проектировании, создании и защите собственного информационного продукта, используя знания обработки информации в различных приложениях.

В результате обучающийся:

- овладеет принципами алгоритмического подхода к решению задач;

- поймет смысл понятия «скрипт - алгоритм»;

- поймет термины «исполнитель», «среда исполнителя», «система команд исполнителя»;

- научится управлять имеющимся формальным исполнителем;

- научится подбирать алгоритмическую конструкцию, соответствующую заданной ситуации;

- исполнять линейный алгоритм для решения поставленной задачи.

- разовьет коммуникативные, интеллектуальные и эвристические способности в ходе проектирования;

- будет воспитано нравственно-ответственное отношение к информационным системам;

- будет ориентирован на выбор профессий, связанных с применением информационных технологий.

#### **Модуль IV.**

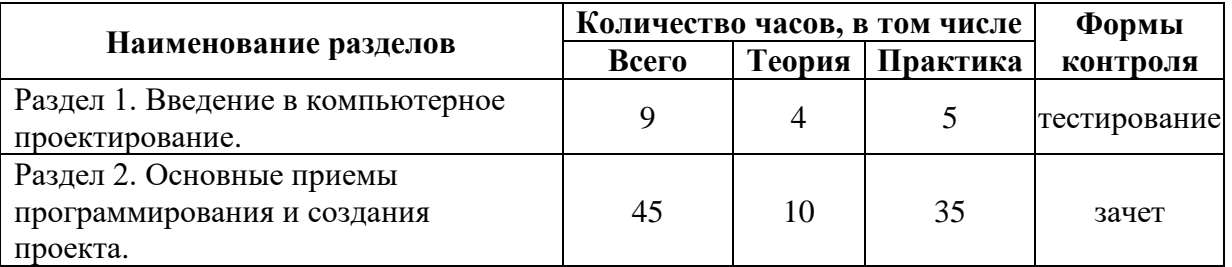

## **Рабочая программа**

**Раздел 1.** Введение в компьютерное проектирование **(9 часов)**

Раздел изучает основы компьютерного проектирования.

*Теория.* 

Основные понятия:

• команды и блоки;

- программные единицы: процедуры и скрипты;
- навигация в среде Scratch;.
- система координат;
- оси координат;
- команды управления;
- градусная мера угла;
- средства рисования группы перо;
- знакомство с правильными геометрическими фигурами.

## *Практика*

Темы:

- составление алгоритмов;
- изучение интерфейса среды;
- создание и редактирование спрайтов и фонов для сцены;
- создание новых спрайтов и сцен;
- поиск, импорт и редактирование спрайтов из интернета;
- сохранение и открытие проектов.
- **Раздел 2.** Основные приемы программирования и создания проекта **(45 часов)**

Раздел изучает базовые структуры программирования, работу с объектами, разработку проектов.

#### *Теория*

Основные понятия:

- условный оператор;
- форматы записей;
- организация простейших ветвлений;
- программирование сложного ветвления;
- программирование циклических алгоритмов;
- виды циклов, формат записи цикла с параметром;
- цикл с предусловием;
- цикл с постусловием;
- этапы создания проекта.

#### *Практика.*

Темы:

- создание проектов с использованием условного оператора;
- решение задач на целочисленную арифметику;
- управление курсором движения;
- проектирование сценария;
- постановка задачи;
- тестирование и отладка программы.

*«IT-start» Модуль IV*

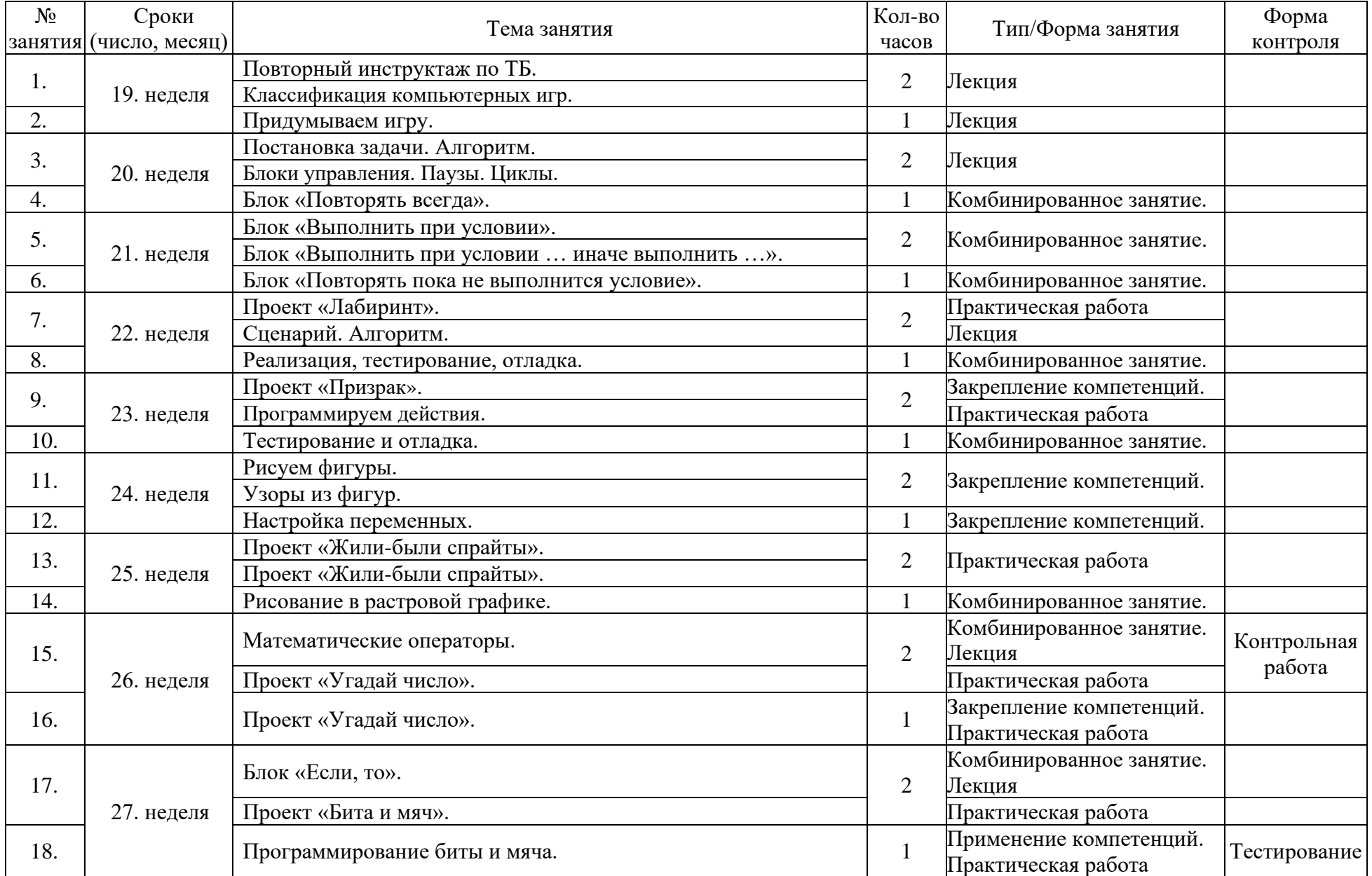

*«IT-start » Модуль IV*

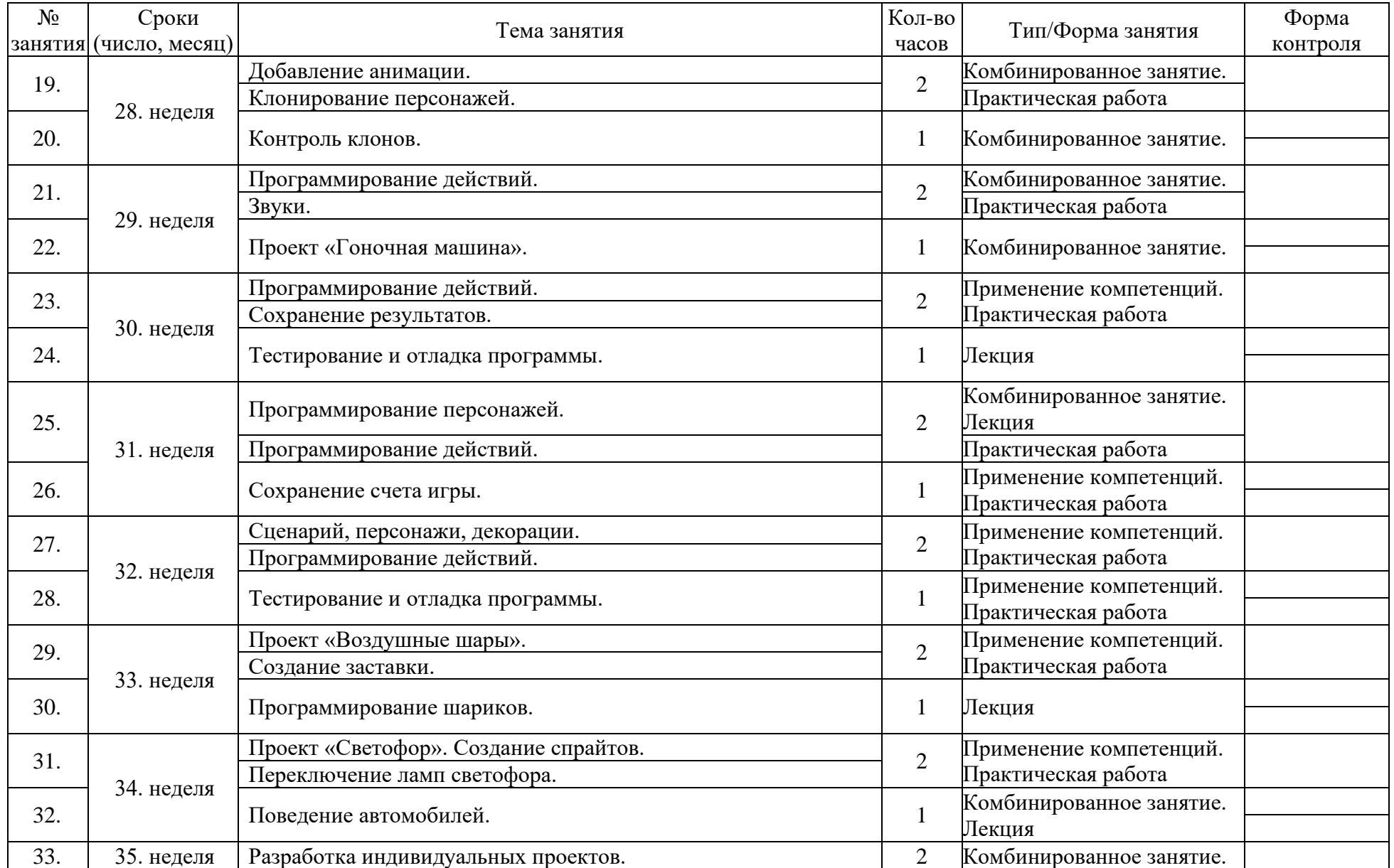

*«IT-start» Модуль IV*

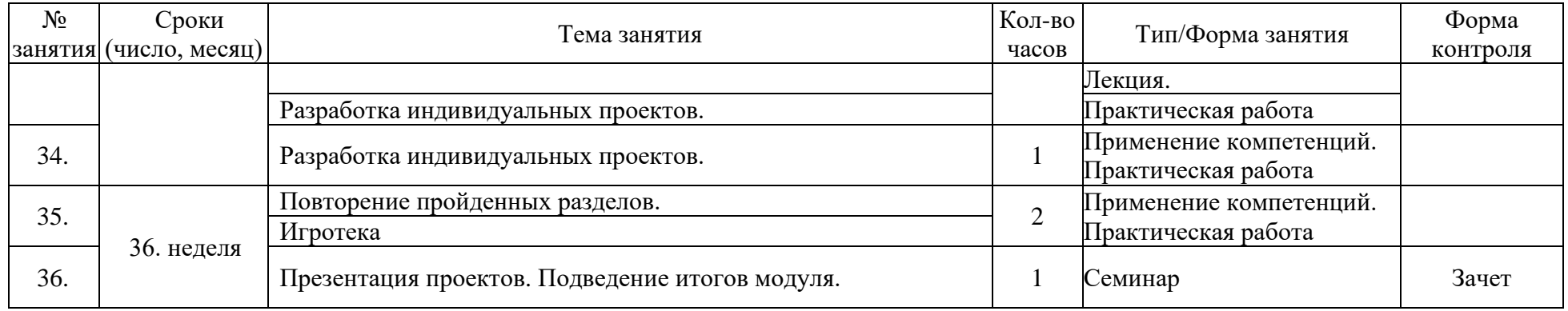

#### **Планируемые результаты IV модуля**

Итоговая работа модуля предусматривает создание проекта. Тему проекта учащийся может выбрать самостоятельно. Разработка проекта реализуется учащимися в форме выполнения практической работы на компьютере. В учебном пособии содержатся подробные указания и требования по проектированию.

Каждый обучающийся реализует и расширяет свой творческий потенциал при проектировании, создании и защите собственного информационного продукта, используя знания обработки информации в различных приложениях.

В результате обучающийся будет знать:

- объекты в среде Scratch;
- основные компоненты данной среды;
- графический язык программирования;
- порядок создания алгоритма программы, порядок ее тестирования;
- использование созданных программ;
- как корректировать программу в случае необходимости;
- как презентовать свою законченную программу (мультфильм или игру).

#### Научится:

- принимать или намечать учебную задачу, ее конечную цель;
- создавать различные программы;
- прогнозировать результаты работы программы;
- планировать ход выполнения задания или ход сюжета;
- представлять одну и ту же информацию различными способами.

разовьет коммуникативные, интеллектуальные и эвристические способности в ходе проектирования.

Будет:

- воспитано нравственно-ответственное отношение к информационным системам;

- ориентирован на выбор профессий, связанных с применением информационных технологий.

#### **2. Календарный учебный график на 2024-2025 учебный год**

Календарный учебный график Муниципального автономного учреждения дополнительного образования «Центр профориентационного развития» (далее - Учреждение) является документом, регламентирующим организацию образовательного процесса в Учреждении.

Нормативно-правовую базу календарного учебного графика Учреждения составляют:

- Федеральный закон «Об образовании в Российской Федерации» от 29.12.2012 г. № 273- ФЗ;

- Приказ Министерства просвещения РФ от 9 ноября 2018 г. № 196 «Об утверждении порядка организации и осуществления образовательной деятельности по дополнительным общеобразовательным программам»;

- Приказ Министерства образования и науки РФ от 26 июня 2012г. № 504 «Об утверждении Типового положения об образовательном учреждении дополнительного образования детей»;

- Приказ Министерства науки и высшего образования РФ и Министерства просвещения РФ от 5 августа 2020 г. № 882/391 «Об организации и осуществлении образовательной деятельности при сетевой форме реализации образовательных программ»;

- «Порядок применения организациями образовательную деятельность, электронного обучения, дистанционных технологий при реализации образовательных программ», утвержден приказом Министерства образования и науки Российской Федерации от 23 августа 2017 г. № 816;

- Постановление главного государственного санитарного врача РФ от 28 сентября 2020 г. № 28 «Об утверждении санитарных правил СП 2.4.3648-20 «Санитарно-эпидемиологические требования к организациям воспитания и обучения, отдыха и оздоровления детей и молодежи»;

- Устав Учреждения.

- При необходимости допускается осуществление образовательной деятельности по ДООП с применением электронного обучения и дистанционных образовательных технологий на площадках Discord, ZOOM и др.

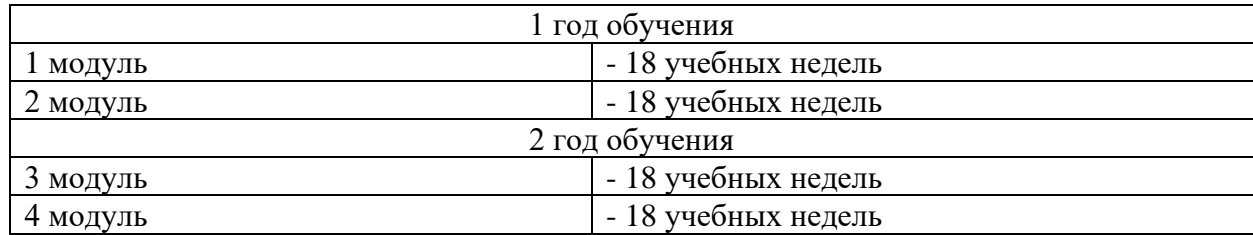

Продолжительность учебного года составляет 36 учебных недель

- начало учебного года - с 16.09.2024 г.

- окончание учебного года - 31.05.2025 г.

Комплектование групп проводится с 1 по 15 сентября 2024 г.

Доукомплектование групп объединений осуществляется в течение учебного года при наличии вакантных мест.

Продолжительность занятий 45 минут с перерывом в 10 минут.

Продолжительность одного занятия с применением электронного обучения и дистанционных образовательных технологий:

- средние и старшие школьники - 30 минут.

Наполняемость групп до 9 человек.

Промежуточная аттестация обучающихся по итогам первого (третьего) модуля проводится с 13 января по 26 января 2025 г., по итогам второго (четвертого) модуля - с 13 мая по 31 мая 2025 г

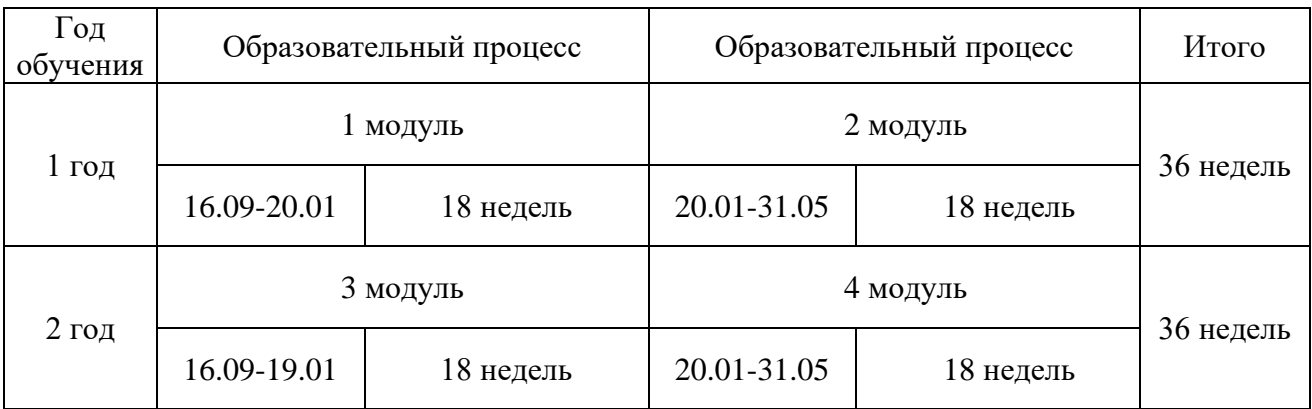

#### Календарь занятий

#### **Условия реализации программы.**

Занятия проводятся в компьютерном классе, в котором установлены 9 компьютеров с соответствующими программным обеспечением (Windows7, WindowsXP, MSOffice7), проектор, принтер, маркерная и меловая доски.

## **3. Оценочные и методические материалы**

#### **Формы аттестации.**

Итоговая работа обучающегося организована в виде творческой проектной деятельности и представляет собой создание проекта, мультимедийной презентации. Тему презентации учащийся может выбрать в любой предметной области. Презентация может включать информационные модели баз данных, электронных таблиц и диаграмм. Разработка проекта реализуется учащимися в форме выполнения практической работы на компьютере. В учебном пособии содержатся подробные указания и требования по проектированию. Итоговой работой может быть тестирование на знание основных понятий программы.

Контроль над учебной деятельностью строится на основе диагностических методик и планируемых результатов:

- Уровень подготовки (Осмыслил, понял, научился, сможешь!)
- Степень самостоятельности (Будешь ошибаться, но сам!)
- Время выполнения заданий (Рационально используй отведённое время.)
- Стремление к сотрудничеству (Хочешь научиться сам и помочь другим?)

Необходимо, чтобы обучающийся осознавал справедливость оценивания педагогом его достижений, поэтому любая самостоятельная работа заставляет обучающегося осмысливать свои собственные действия. Важной задачей совершенствования контроля является привлечение обучающихся к оценочной деятельности.

Результаты выполнения обучающимся заданий оцениваются по шкале «зачтено» - «не зачтено». В основе оценивания лежат критерии освоения компетенций или их составляющих частей, формируемых на занятиях.

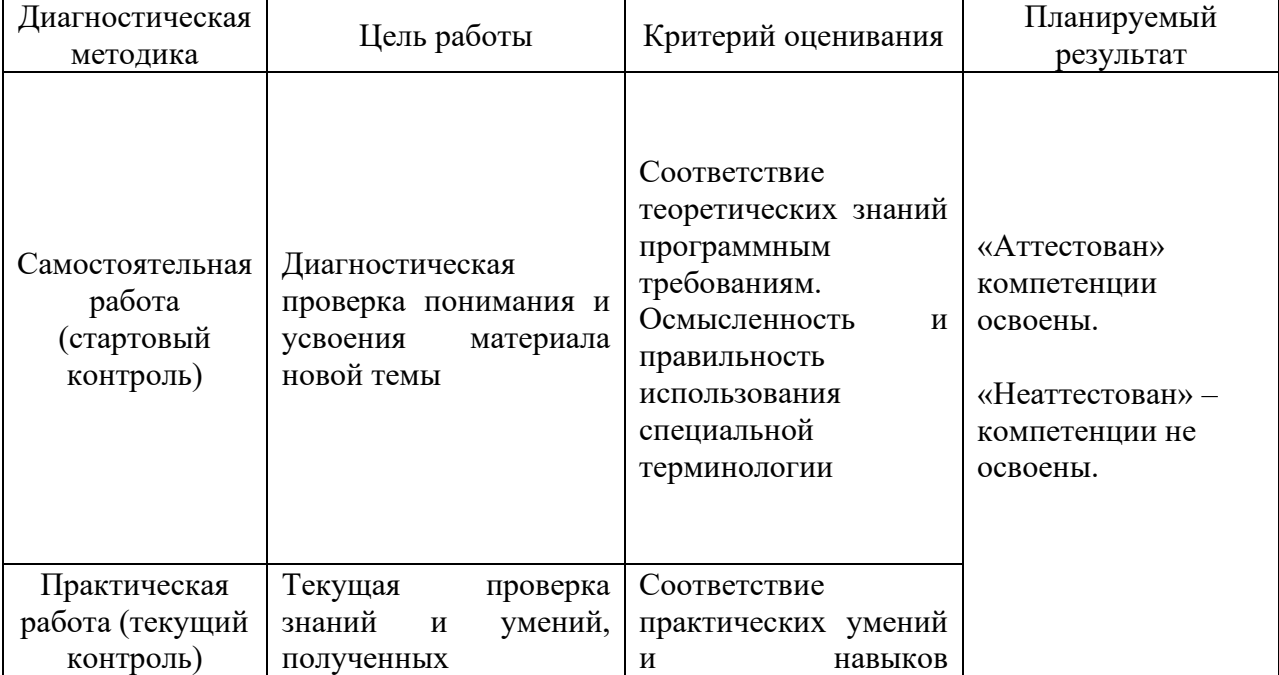

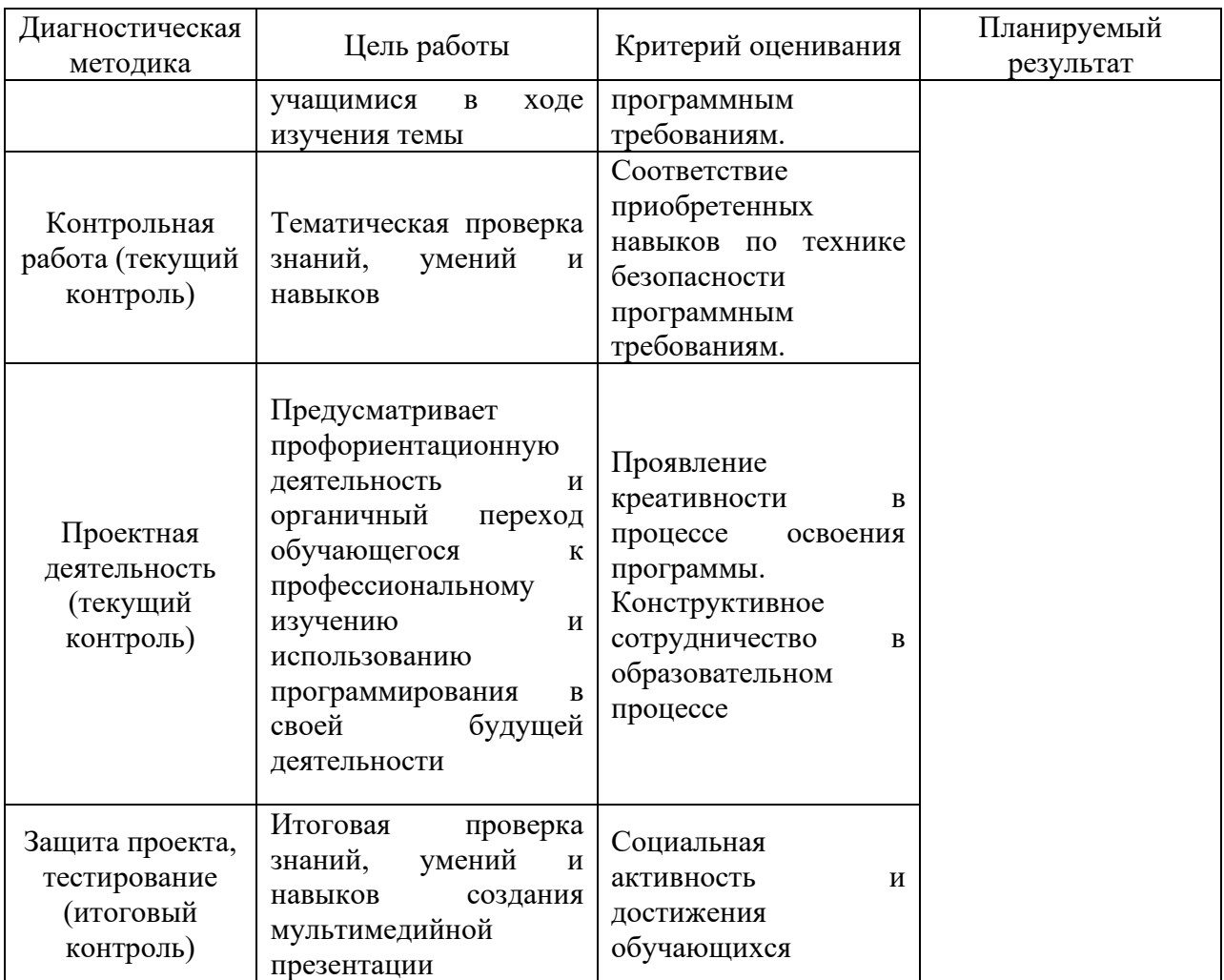

# **Методические материалы (Методическое обеспечение)**

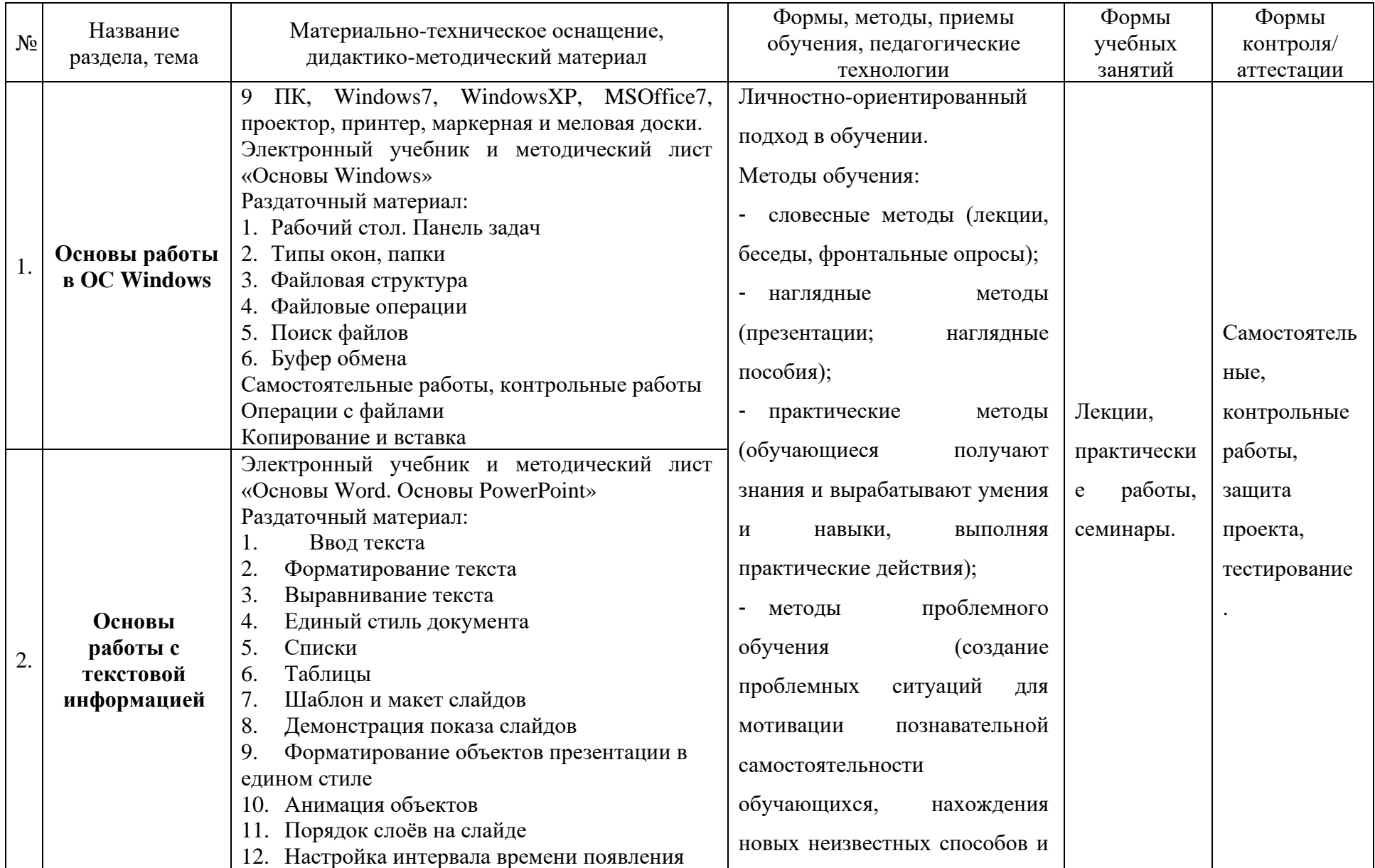

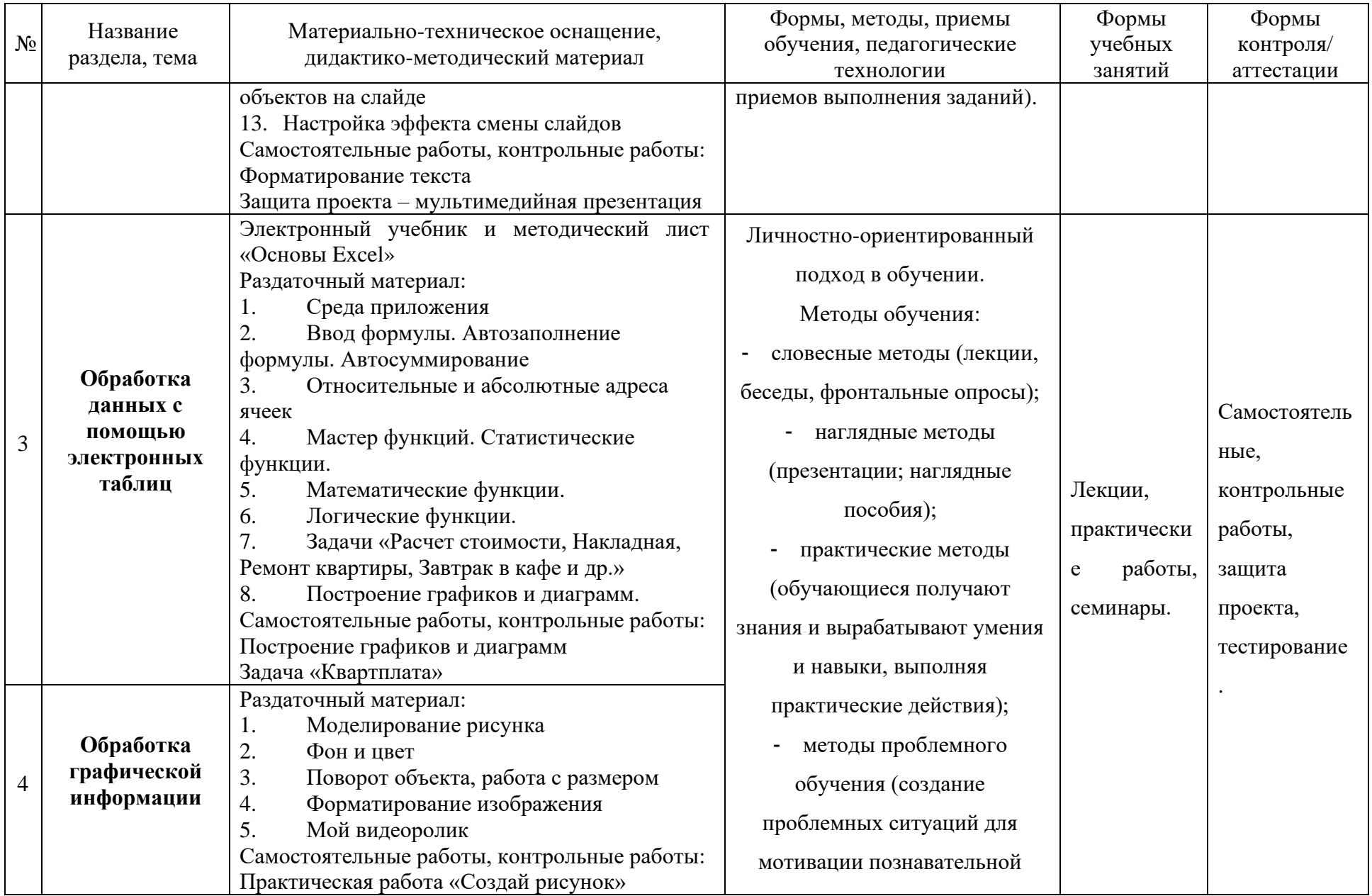

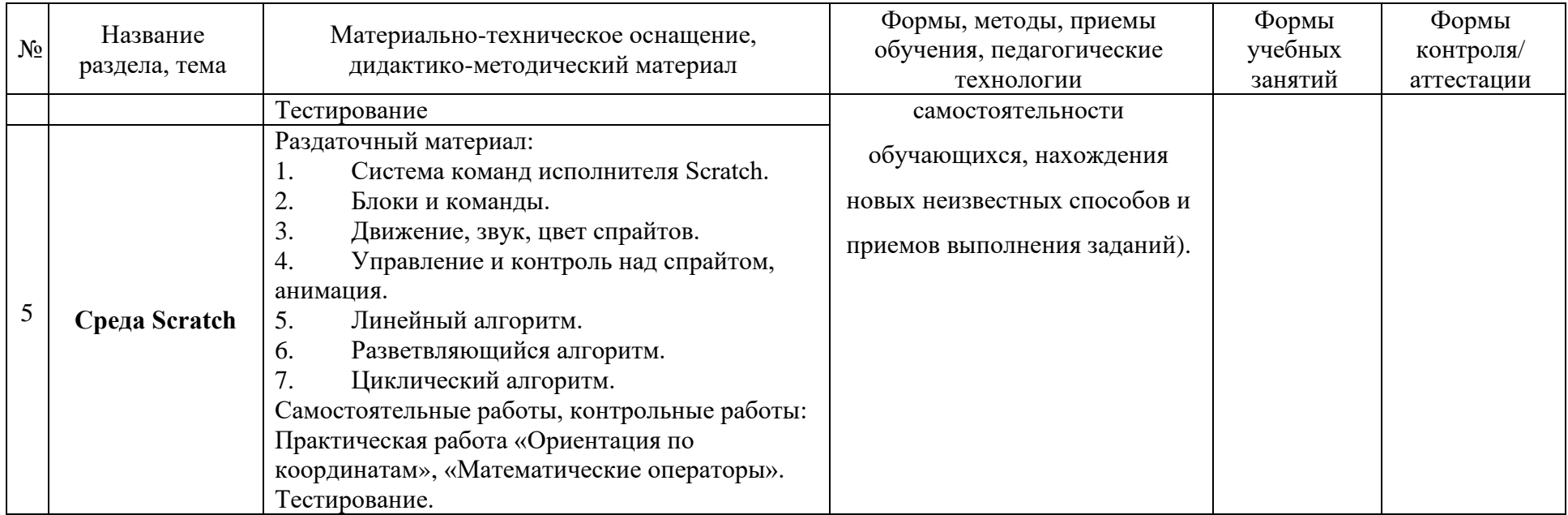

## **4. Список литературы**

Для педагога

- 1. В. Воронов. Педагогика школы. Методическое пособие для учителей. М, «Наука», 2002
- 2. Т. Кенцл. Форматы файлов Internet. Изд. «Питер Пресс», 1997
- 3. И.Г. Семакин, Е.К. Хеннер. Информационные модели и системы, учебное пособие для элективного курса, М, Бином. Лаборатория знаний, 2005
- 4. Intel «Обучение для будущего» (при поддержке Microsoft)./ пер. с англ. М., 2002 Авторы:

Debbie Candau, Institute of Computer Technology

Jennifer Doherty, Institute of Computer Technology

Robert Hannabin, The College of William and Mary

John Judge, Institute of Computer Technology

Judi Yost, Institute of Computer Technology

PaigeKuni, IntelCorporation

5. MicrosoftOffice. Шаг за шагом: практ. пособие/ пер. с англ. – М: Издательство ЭКОМ, 2002

6. Компьютерные технологии обработки информации, учебный компьютерный центр НИРО, 2000

- 7. Евгений Патаракин. Учимся готовить в Скретч. Версия 2.0, 2008.
- 8. В.Г. Рындак, В.О. Дженжер, Л.В. Денисова. Проектная деятельность школьников в среде программирования Scratch. Учебно-методическоепособие. Оренбург - 2009.
- 9. 3. Шапошникова С.В. Введение в Scratch, 2011. Интернет-ресурсы:
- 1. http://scratch.mit.edu/pages/source страница разработчиков
- 2. http://scratch.mit.edu/ официальный сайт проекта Scratch
- 3. http://scratch.ucoz.net/Что такое Scratch?
- 4. https://nsportal.ru/shkola/dopolnitelnoeobrazovanie/
- 5. library/2015/06/29/programma-avtorskogo-elektivnogo-kursa Для обучающегося
- 1. Учебный материал на компакт-диске:
- 2. Электронное учебное пособие
- 3. Дидактический поурочный материал
- 4. Компакт-диски CD «Приложение к книге: MicrosoftOffice. Шаг за шагом. Русская версия»

# Дополнительная литература

1. Информационные и коммуникационные технологии в образовании, – ЮНЕСКО, 2005, русское издание подготовлено и выпущено Институтом новых технологий (Россия) по поручению Отдела высшего образования ЮНЕСКО.